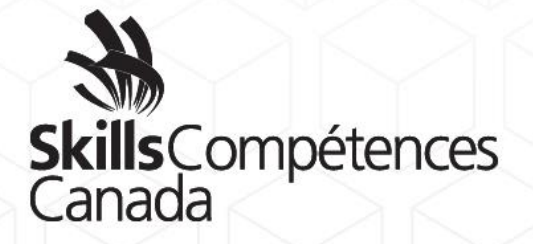

DESCRIPTION DE CONCOURS

# **TI – Applications de logiciels bureautiques**

NIVEAU POSTSECONDAIRE

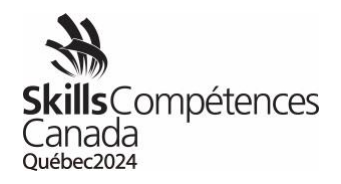

Table des matières

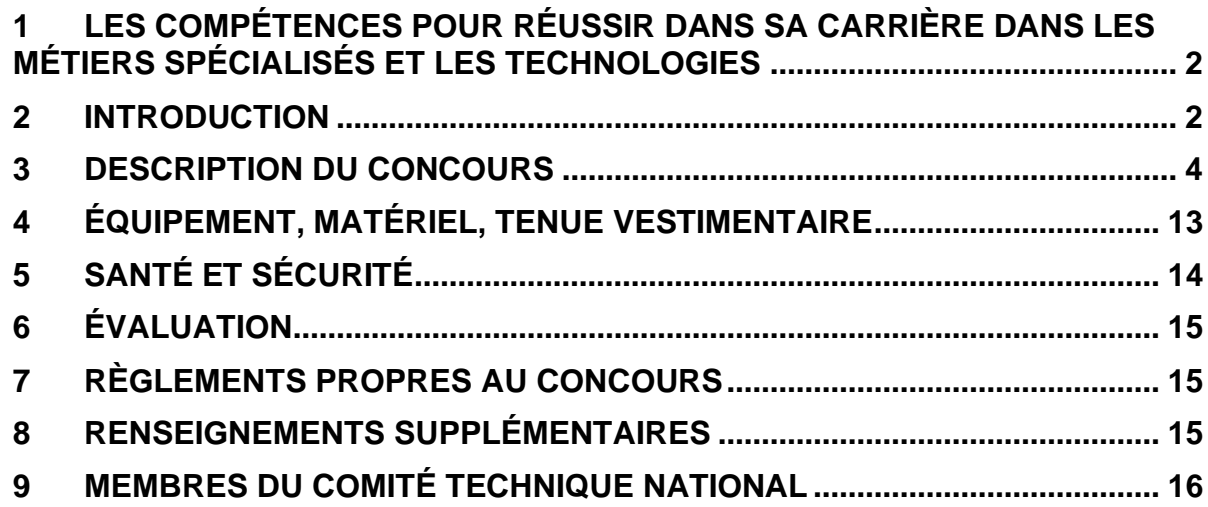

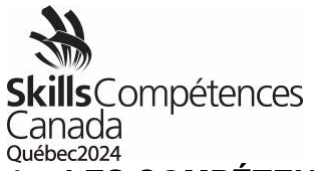

# <span id="page-2-0"></span>**1 LES COMPÉTENCES POUR RÉUSSIR DANS SA CARRIÈRE DANS LES MÉTIERS SPÉCIALISÉS ET LES TECHNOLOGIES**

En réponse à l'évolution du marché du travail et des besoins en matière de compétences, le Gouvernement du Canada a lancé le nouveau modèle « *Compétences pour réussir » (anciennement Compétences essentielles)*, qui définit neuf compétences clés dont les Canadiens et les Canadiennes ont besoin pour travailler, suivre des études et acquérir une formation, et pour participer à la société moderne en général. Skills/Compétences Canada (SCC) travaille de concert avec Emploi et Développement social Canada à un projet de sensibilisation à l'importance de ces compétences qui sont essentielles pour réussir dans les diverses professions dans les métiers et les technologies. Dans le cadre de cette initiative, les *compétences pour réussir* (CR) ont été déterminées et incluses dans les descriptions des concours, les projets à réaliser et les documents connexes. Très importante, une autre étape de notre initiative de sensibilisation est l'établissement d'un *bulletin des compétences* personnalisé pour les concurrents et les concurrentes aux Olympiades canadiennes des métiers et des technologies. Ce bulletin indique leur niveau de maîtrise actuel des neuf compétences pour réussir en fonction de leurs résultats aux Olympiades. Ainsi, les concurrents et les concurrentes connaîtront lesquelles de ces compétences il leur faudrait améliorer. Il est prévu de mettre pleinement en vigueur ce volet aux prochaines Olympiades canadiennes.

Voici les 9 compétences qui sont jugées les plus importantes pour réussir sur le marché du travail :

<sup>1</sup>Calcul, <sup>2</sup>Communication, <sup>3</sup>Collaboration, <sup>4</sup>Adaptabilité, <sup>5</sup>Lecture, <sup>6</sup>Rédaction, <sup>7</sup>Résolution de problèmes, <sup>8</sup>Créativité et innovation, <sup>9</sup>Compétences numériques.

Les compétences pour réussir dans votre domaine sont indiquées dans la section 2.4 et 3.2 de la description du concours et, s'il y a lieu, dans le projet et tous les documents connexes.

# <span id="page-2-1"></span>**2 INTRODUCTION**

#### **2.1** Description du domaine et des emplois connexes

[https://www.skillscompetencescanada.com/fr/skill\\_area/ti-application-logiciels](https://www.skillscompetencescanada.com/fr/skill_area/ti-application-logiciels-bureautiques/)[bureautiques/](https://www.skillscompetencescanada.com/fr/skill_area/ti-application-logiciels-bureautiques/)

# **2.2** But de l'épreuve

Le rythme accéléré de la mondialisation au cours de la dernière décennie est, dans une large mesure, le résultat des percées réalisées en technologie de l'information des communications (TIC). Dans plusieurs secteurs, dont celui de l'établissement de solutions pour entreprises, la demande pour des spécialistes des TI est en croissance. Ces professionnels ne sont pas de simples utilisateurs de la suite Microsoft Office; ce sont des spécialistes qui possèdent une connaissance approfondie de chacune des

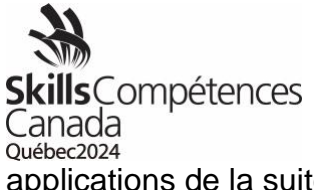

applications de la suite. Leurs compétences peuvent être mises à profit de multiples façons dans une multitude d'entreprises, de cultures et de langues.

Microsoft Office est de loin la suite d'applications de bureautique la plus utilisée dans le monde, permettant ainsi aux professionnels des solutions logicielles de se classer parmi les membres de la collectivité des TI d'entreprises dont la contribution est la plus recherchée. À n'en pas douter, des milliers d'entreprises ont besoin d'une meilleure formation pour utiliser ces applications; souvent, elles bénéficieront grandement des solutions personnalisées, élaborées pour elles et adaptées à leur besoins.

#### **Que font les professionnels des solutions logicielles de TI?**

- Création de solutions adaptées aux besoins des entreprises
- Utilisation de Microsoft Office comme cadre pour la création de solutions logicielles
- Analyse des exigences opérationnelles en vue de créer des solutions bien adaptées
- Utilisation des aptitudes à la résolution de problèmes et des connaissances techniques approfondies pour établir des solutions
- Application des compétences en communication pour documenter les solutions d'une manière facile à comprendre
- Application des compétences en communication et en marketing pour la présentation des solutions aux clients

# **Où travaillent les professionnels des solutions logicielles de TI?**

Les professionnels sont appelés à travailler dans les milieux suivants :

- Grandes entreprises
- Entreprises de taille moyenne
- Petites entreprises
- Dans leur propre entreprise, comme travailleurs indépendants

Ils peuvent jouer une grande variété de rôles :

- Rôle de soutien
- Rôle de formateur
- Rôle de développeur
	- o Pour assurer la personnalisation et l'automatisation
	- o Pour créer des solutions logicielles entièrement adaptées aux besoins d'une entreprise
- Rôle d'analyste fonctionnel : recueillir les données nécessaires à la prise de décisions
- Au cours des activités quotidiennes d'une entreprise
	- Simplifier et améliorer les activités de courantes et les activités d'affaires

Description de concours 08 – TI – Applications de logiciels bureautiques Niveau postsecondaire Page 3 de 16

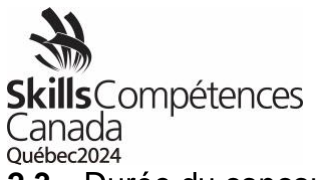

#### **2.3** Durée du concours

10 heures

**2.4** Compétences et connaissances à évaluer

Les concurrents et les concurrentes doivent utiliser les logiciels*<sup>9</sup>* précisés pour régler divers problèmes.<sup>7</sup> Ils doivent travailler indépendamment les uns des autres, en faisant preuve de jugement, durant les deux jours de la compétition, tout en respectant les spécifications prévues dans la documentation du projet.*<sup>5</sup>* Ils devront savoir accéder à des fichiers, en stocker et en utiliser.*<sup>9</sup>*

*Compétences pour réussir : <sup>5</sup>Lecture, <sup>7</sup>Résolution de problèmes, <sup>9</sup>Compétences numériques*

# <span id="page-4-0"></span>**3 DESCRIPTION DU CONCOURS**

- **3.1** Liste des documents qui seront fournis et date à laquelle les concurrents et les concurrentes pourront les consulter sur le site Web de Skills/Compétences Canada.
	- Aucun autre document ne sera fourni avant le concours.
- **3.2** Tâches que les concurrents et les concurrentes pourraient effectuer durant l'épreuve

# **Base de données**

Les concurrents et les concurrentes doivent savoir utiliser toutes les fonctionnalités de Microsoft Access. Ils doivent posséder des compétences en conception de base de données. *<sup>9</sup>*

# **Création ou modification d'une base de données***7,9*

Les concurrents et les concurrentes doivent connaître et comprendre :

- L'importance d'utiliser des conventions généralement acceptées dans l'industrie pour nommer les objets d'une base de données
- Le besoin de normaliser les noms des champs
- La façon d'assurer l'intégrité des données
- La façon d'assurer la sécurité
- La façon d'éviter les dédoublements des données
- La capacité de résoudre les problèmes

Les concurrents et les concurrentes doivent être en mesure :

- D'établir des tables et de définir correctement les champs, les clés et les types de données
- D'appliquer les propriétés des tables et des champs règles de validation, masques de saisie, champs de recherche (*lookup*), etc.
- D'importer des données d'une variété de sources et de formats

Description de concours 08 – TI – Applications de logiciels bureautiques Niveau postsecondaire Page 4 de 16

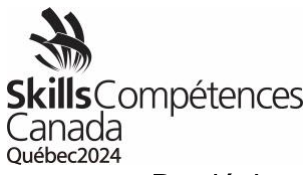

- De désigner les clés primaires et étrangères
- D'établir les relations exactes entre les tables
- D'assurer la sécurité de la base de données, sa protection et les autorisations

# **Conception et utilisation des formulaires***<sup>9</sup>*

Les concurrents et les concurrentes doivent connaître et comprendre :

• La façon de créer un formulaire selon une conception et une structure en particulier

Les concurrents et les concurrentes doivent être en mesure :

- De créer des formulaires et des sous-formulaires pour divers d'usages
- De contrôler la saisie des données dans des formulaires
- De créer des champs calculés
- D'ajouter et de définir les contrôles appropriés dans les formulaires
- De contrôler la navigation dans un formulaire
- D'établir les propriétés

# **Interrogation d'une base de données***<sup>9</sup>*

Les concurrents et les concurrentes doivent connaître et comprendre :

• La façon de concevoir et d'exécuter les requêtes de manière à produire les résultats spécifiés

Les concurrents et les concurrentes doivent être en mesure :

- De filtrer et de rechercher des enregistrements
- De créer et d'utiliser des requêtes de sélection, d'action et des requêtes paramétrées
- D'ajouter un champ calculé à une requête
- D'effectuer des calculs pour un groupe d'enregistrements
- De créer de nouveaux champs à partir des champs existants

# **Conception et utilisation de rapports***5,6,9*

Les concurrents et les concurrentes doivent connaître et comprendre :

• La façon de concevoir et de produire des rapports pour obtenir les résultats spécifiés

Les concurrents et les concurrentes doivent être en mesure :

- De produire et de modifier des rapports (simples, groupés, sommaires et sous-rapports) selon une mise en page et un format précis
- D'établir les propriétés des rapports
- D'utiliser des champs calculés dans les rapports
- De formater un rapport pour l'impression

Description de concours 08 – TI – Applications de logiciels bureautiques Niveau postsecondaire Page 5 de 16

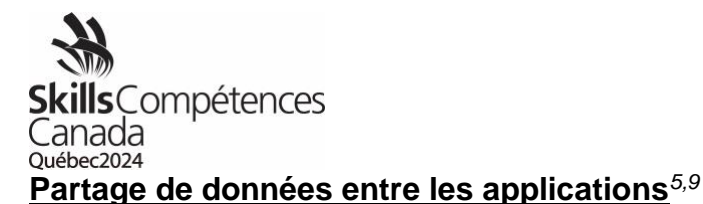

Les concurrents et les concurrentes doivent connaître et comprendre :

- La façon d'extraire et d'utiliser les données d'autres applications dont le format de fichier peut être différent
- La façon de transférer des données d'Access vers d'autres applications

Les concurrents et les concurrentes doivent être en mesure :

- D'importer et d'exporter des données conformément aux spécifications
- D'intégrer des données à des sources externes

#### **Personnalisation et automatisation des processus***<sup>9</sup>*

Les concurrents et les concurrentes doivent connaître et comprendre :

- La façon de créer et de concevoir une interface qui répond aux exigences du client
- La façon de fournir à l'utilisateur des options pour simplifier l'exécution de processus complexes

Les concurrents et les concurrentes doivent être en mesure :

- D'automatiser l'apparition et l'affichage des objets
- De créer et d'utiliser des macros pour automatiser les processus
- De personnaliser l'environnement Access

# **Feuilles de calcul électroniques**

Les concurrents et les concurrentes doivent pouvoir utiliser toutes les fonctions de Microsoft Excel; toutefois, on ne s'attendra pas à ce qu'ils possèdent des connaissances approfondies ou des compétences dans un domaine particulier (par ex., finances, génie, statistique, mathématique).

# **Création d'une feuille de calcul***<sup>9</sup>*

Les concurrents et les concurrentes doivent connaître et comprendre :

• La puissance qu'offre une feuille de calcul bien conçue et bien construite grâce à ses grandes capacités d'analyse de données et à ses fonctions de production de rapports, permettant l'amélioration de la productivité opérationnelle et l'aide à la prise de décisions.

Les concurrents et les concurrentes doivent être en mesure :

- D'utiliser des formules, tel que requis
- De créer, de modifier et de mettre en forme des feuilles de calcul en utilisant toute la gamme des fonctions de mise en forme d'Excel, incluant la mise en forme conditionnelle
- D'utiliser une variété de fonctions intégrées (statistiques, mathématiques, textes, logiques, financières, date et heure)

Description de concours 08 – TI – Applications de logiciels bureautiques Niveau postsecondaire Page 6 de 16

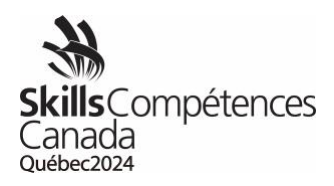

#### **Utilisation des outils de conception et d'analyse***5,7,9*

Les concurrents et les concurrentes doivent connaître et comprendre :

• La façon de concevoir et d'utiliser les outils d'analyse dans Excel

Les concurrents et les concurrentes doivent être en mesure :

- D'effectuer des analyses de scénarios avec les outils Valeur cible / Solveur / Gestionnaire de scénario
- D'analyser les données avec les fonctions Tableaux croisés dynamiques et Graphiques croisés dynamiques

#### **Utilisation des fonctions de données et de tableaux***5,9*

Les concurrents et les concurrentes doivent connaître et comprendre :

• La façon de gérer et d'analyser les données

Les concurrents et les concurrentes doivent être en mesure :

- De définir et d'appliquer des filtres de données
- D'utiliser la fonction de production de sous-totaux
- D'interroger les données d'une feuille de calcul
- De définir et d'appliquer des règles de validation sur les données d'une feuille de calcul
- De créer et d'analyser un tableau d'amortissement

#### **Partage de données entre les applications***<sup>9</sup>*

Les concurrents et les concurrentes doivent connaître et comprendre :

- La façon d'extraire et d'utiliser les données d'autres applications dont les formats de fichier sont différents
- La façon de transférer des données d'Excel à d'autres applications

Les concurrents et les concurrentes doivent être en mesure :

- D'importer et d'exporter des données conformément aux spécifications
- D'intégrer des données avec des sources externes

#### **Impression des feuilles de calcul électroniques***<sup>9</sup>*

Les concurrents et les concurrentes doivent connaître et comprendre :

• La façon de définir les feuilles de calcul et les classeurs pour l'impression

Les concurrents et les concurrentes doivent être en mesure :

• De définir les options d'impression pour imprimer un graphique, une feuille de calcul, un classeur ou un tableau croisé dynamique conformément aux spécifications

> Description de concours 08 – TI – Applications de logiciels bureautiques Niveau postsecondaire Page 7 de 16

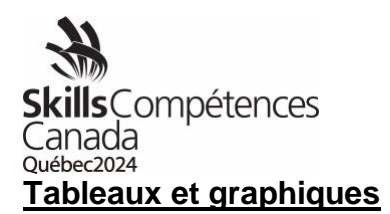

Les concurrents et les concurrentes doivent connaître et comprendre :

• La façon de présenter les données de feuille de calcul dans différents formats graphiques

Les concurrents et les concurrentes doivent être en mesure : *5,6,7,9*

- De créer, de modifier et de mettre en forme la gamme complète de graphiques conformément aux spécifications
- De créer des graphiques dynamiques
- De créer et d'utiliser des tableaux croisés dynamiques et des graphiques croisés dynamiques

#### **Personnalisation et automatisation des processus***<sup>9</sup>*

Les concurrents et les concurrentes doivent connaître et comprendre :

- La façon de créer et de concevoir une interface qui répond aux exigences précisées par le client
- La façon de fournir à l'utilisateur des options pour simplifier l'exécution de processus complexes

Les concurrents et les concurrentes doivent être en mesure :

- D'automatiser l'apparition et l'affichage d'objets
- De créer et d'utiliser des macros pour automatiser les processus
- De masquer, d'afficher ou de figer les rangées et les colonnes
- De définir des modèles avec une protection appropriée
- De personnaliser l'environnement Excel
- De personnaliser une feuille de calcul Excel
- D'améliorer les feuilles de calcul en utilisant des thèmes
- D'utiliser des commentaires

# **Utilisation d'objets graphiques***<sup>9</sup>*

Les concurrents et les concurrentes doivent connaître et comprendre :

• La façon d'améliorer l'attrait visuel en utilisant des objets graphiques

Les concurrents et les concurrentes doivent être en mesure :

- D'insérer, de modifier et de formater les objets graphiques
- De changer l'ordre de superposition d'objets graphiques
- De grouper des objets graphiques

#### **Utilisation de classeurs multiples**

Les concurrents et les concurrentes doivent connaître et comprendre :

• La façon de travailler avec des classeurs multiples

Description de concours 08 – TI – Applications de logiciels bureautiques Niveau postsecondaire Page 8 de 16

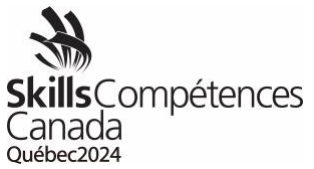

Les concurrents et les concurrentes doivent être en mesure : *5,6,9*

- De créer un espace de travail
- De consolider les données
- De lier des cellules dans différents classeurs
- D'éditer les liens

#### **Utilisation des fonctions d'audit**

Les concurrents et les concurrentes doivent connaître et comprendre :

• L'importance de contrôler la précision des données en effectuant un audit

Les concurrents et les concurrentes doivent être en mesure : *6,9*

- De repérer des cellules
- De cerner et de corriger les erreurs dans les formules
- De cerner et de corriger les données et les formules erronées
- De surveiller et d'évaluer les formules
- De créer un sommaire de liste

# **Traitement de texte**

Les concurrents et les concurrentes doivent utiliser toutes les fonctionnalités de Microsoft Word.

# **Création d'un document***5,6,9*

Les concurrents et les concurrentes doivent connaître et comprendre :

• La façon de concevoir, de créer et de modifier une gamme de documents commerciaux

Les concurrents et les concurrentes doivent être en mesure :

- D'appliquer toute la gamme des mises en forme de texte, de paragraphe, de page et de document
- De créer, d'éditer et de mettre en forme des tableaux
- De créer et de modifier des graphiques
- D'insérer, de dessiner, de modifier et de manipuler des objets graphiques

# **Publipostage***5,9*

Les concurrents et les concurrentes doivent connaître et comprendre :

• La façon de produire des documents pour des publipostages

Les concurrents et les concurrentes doivent être en mesure :

- De créer un document principal
- De relier le document à une source de données
- D'affiner la liste des destinataires en triant et en filtrant les données

Description de concours 08 – TI – Applications de logiciels bureautiques Niveau postsecondaire Page 9 de 16

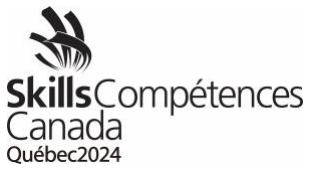

• D'appliquer des critères et des règles

# **Références**

Les concurrents et les concurrentes doivent connaître et comprendre :

• La façon de définir et d'appliquer les fonctions de références de Microsoft **Word** 

Les concurrents et les concurrentes doivent être en mesure : *5,6,9*

- De définir et d'utiliser des index, des renvois, des légendes, des tables de matières et des bibliographies
- De définir et d'utiliser des notes de bas de page et des notes de fin
- D'utiliser des champs et des calculs dans des documents
- De créer, de gérer, de réviser et de diffuser de longs documents et des formulaires
- De préparer des documents en vue de l'impression ou de la publication électronique

# **Partage de données entre des applications***5,9*

Les concurrents et les concurrentes doivent connaître et comprendre :

- La façon d'extraire et d'utiliser les données d'autres applications dont le format de fichier peut être différent
- La façon de transférer des données de Word dans d'autres applications

Les concurrents et les concurrentes doivent être en mesure :

- D'importer et d'exporter des données conformément aux spécifications
- D'intégrer des données avec des sources externes

#### **Personnalisation et automatisation des processus***<sup>9</sup>*

Les concurrents et les concurrentes doivent connaître et comprendre :

- La façon de produire une mise en page personnalisée à l'aide d'un modèle
- La façon de créer un modèle
- La façon de créer et d'utiliser des formulaires

Les concurrents et les concurrentes doivent être en mesure :

- De créer et d'utiliser des macros pour automatiser les processus
- D'assurer l'interactivité avec l'utilisateur à l'aide de formulaires et de champs
- De protéger les formulaires
- De créer et d'éditer des thèmes et de les appliquer aux documents
- De créer, de modifier et d'utiliser des modèles

Description de concours 08 – TI – Applications de logiciels bureautiques Niveau postsecondaire Page 10 de 16

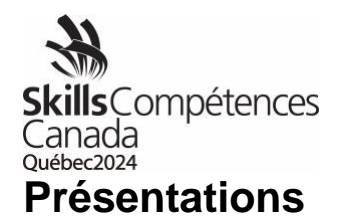

Les concurrents et les concurrentes doivent utiliser toutes les fonctionnalités de Microsoft PowerPoint. La création et la modification d'objets graphiques sont limitées aux capacités de PowerPoint; aucun logiciel de dessin n'est utilisé au cours de l'épreuve.

# **Création d'une présentation***<sup>9</sup>*

Les concurrents et les concurrentes doivent connaître et comprendre :

• La façon de concevoir, de créer et de modifier une présentation conformément aux spécifications

Les concurrents et les concurrentes doivent être en mesure :

- De créer et de modifier des diapositives en utilisant une variété de mises en page, de dimensions et de formats
- D'utiliser les effets de texte
- D'inclure des tableaux et des graphiques dans une présentation
- D'importer des données (texte, feuille de calcul électronique, graphiques, base de données)
- De masquer et d'afficher des diapositives

#### **Ajout d'effets spéciaux à des présentations***<sup>9</sup>*

Les concurrents et les concurrentes doivent connaître et comprendre :

• La façon d'ajouter des effets spéciaux à des présentations conformément aux spécifications

Les concurrents et les concurrentes doivent être en mesure :

- D'ajouter des éléments multimédias
- De personnaliser l'animation des composantes des diapositives
- D'insérer et de modifier des fichiers médias (films, sons) et les spécifications pour leur lecture

#### **Ajout d'objets graphiques à une présentation***<sup>9</sup>*

Les concurrents et les concurrentes doivent connaître et comprendre :

• La façon de créer, de mettre en forme et d'appliquer des objets graphiques à une présentation conformément aux spécifications

Les concurrents et les concurrentes doivent être en mesure :

- D'insérer et de manipuler des illustrations, par exemple :
	- o Formes
	- o WordArt
	- o SmartArt
	- o Diagrammes

Description de concours 08 – TI – Applications de logiciels bureautiques Niveau postsecondaire Page 11 de 16

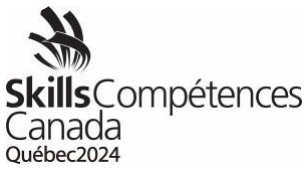

- o Objets graphiques
- De modifier et d'utiliser des objets :
	- o Changer l'orientation des objets
	- o Mettre en forme les objets
	- o Grouper et dégrouper des objets
	- o Organiser des objets
	- o Sauvegarder les éléments graphiques en divers formats

#### **Personnalisation et automatisation des processus***<sup>9</sup>*

Les concurrents et les concurrentes doivent connaître et comprendre :

- La façon de personnaliser un modèle de conception
	- La façon d'utiliser la temporisation, l'animation et la transition
	- La façon de créer et de concevoir l'interface selon les exigences d'un client
	- La façon de fournir à l'utilisateur des options pour exécuter facilement des processus complexes

Les concurrents et les concurrentes doivent être en mesure :

- D'afficher des objets en utilisant la temporisation, l'animation et la transition
- De créer, de modifier et d'utiliser des modèles
- De définir un masque de diapositive
- De personnaliser la disposition des diapositives
- De créer des thèmes personnalisés
- De personnaliser des puces
- D'ajouter une information commune à plusieurs diapositives
- De modifier le masque des pages de notes
- De modifier le masque du document

# **Préparation d'une présentation pour diffusion***<sup>9</sup>*

Les concurrents et les concurrentes doivent connaître et comprendre :

• L'importance de faire preuve de professionnalisme dans la préparation de d'un diaporama conformément aux spécifications

Les concurrents et les concurrentes doivent être en mesure :

- D'organiser les diapositives
- D'ajouter des transitions
- D'appliquer des effets d'animation
- D'exécuter d'autres programmes durant le diaporama
- De créer des commentaires pour le présentateur
- D'imprimer une présentation
- De créer une présentation normalisée
- De préparer un diaporama personnalisé

Description de concours 08 – TI – Applications de logiciels bureautiques Niveau postsecondaire Page 12 de 16

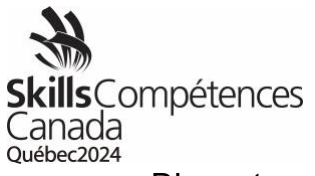

- D'annoter une présentation
- De créer un diaporama sans présentateur
- De définir et d'appliquer des minutages automatiques dans un diaporama

*Compétences pour réussir : <sup>5</sup>Lecture, <sup>6</sup>Rédaction, <sup>7</sup>Résolution de problèmes, <sup>9</sup>Compétences numériques*

# <span id="page-13-0"></span>**4 ÉQUIPEMENT, MATÉRIEL, TENUE VESTIMENTAIRE**

- **4.1** Équipement et matériel fournis par Skills/Compétences Canada
	- Clé USB
	- Table et siège de bureau
	- Moniteurs Les concurrents et les concurrentes peuvent choisir de travailler avec deux moniteurs durant l'épreuve.
	- Clavier externe

# **LES CONCURRENTS ET LES CONCURRENTES DEVRONT UTILISER L'ÉQUIPEMENT ET LE MATÉRIEL FOURNIS PAR SCC. TOUT AUTRE MATÉRIEL OU ÉQUIPEMENT SERA RETIRÉ DE L'AIRE DU CONCOURS.**

**4.2** Équipement et matériel que doivent fournir les concurrents et les concurrentes

Les concurrents et les concurrentes doivent apporter leur propre ordinateur et le matériel connexe. Les produits Apple ne sont pas permis en raison de leur noncompatibilité avec Access**.** Chaque ordinateur personnel doit avoir les caractéristiques suivantes :

- Clavier français ou anglais, au choix du concurrent ou de la concurrente
- Bouchons d'oreille pour réduire le bruit
- Aucun accès à Internet durant le concours
- Logiciels :
	- o Windows 7 ou version ultérieure du système d'exploitation (version française ou anglaise)
	- o Microsoft Office 2016, 2019 ou Office 365 (version française ou anglaise)
		- Word
		- PowerPoint
		- Excel
		- Access
- Les concurrents et concurrentes qui utiliseront un ordinateur portable ou de bureau emprunté à l'école (plutôt que le leur) devront veiller à ce que l'appareil soit « déverrouillé » afin que des documents et éventuellement des logiciels puissent être sauvegardés ou installés sur le disque dur et qu'une assistance technologique puisse être fournie sur place. Ils devront aussi

Description de concours 08 – TI – Applications de logiciels bureautiques Niveau postsecondaire Page 13 de 16

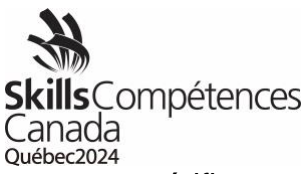

vérifier que l'ordinateur ne contient aucun fichier de données avant l'épreuve. Des représentants de l'organisation du concours vérifieront les ordinateurs chaque matin, avant le début de l'épreuve. Les concurrents et concurrentes devront être prêts à créer un nouveau profil d'utilisateur sur leur ordinateur portable durant le concours

- **4.3** Tenue vestimentaire obligatoire fournie par les concurrents et les concurrentes
	- Les concurrents et les concurrentes doivent porter une tenue vestimentaire appropriée et confortable.
	- Ils peuvent aussi porter le chandail aux couleurs de leur province ou territoire ou un chandail fourni par Skills/Compétences Canada.

# <span id="page-14-0"></span>**5 SANTÉ ET SÉCURITÉ**

#### **5.1** Programme de sécurité

SCC a mis en œuvre un programme de sécurité complet, car la santé et la sécurité font partie intégrante de ses concours. Le programme de sécurité de SCC comprend des directives et des procédures visant à améliorer sans cesse la sécurité du milieu de travail dans chacun des domaines de compétition.

#### **5.1.1** Guide de sécurité

Dans le cadre du programme de SCC, un Guide de sécurité a été créé pour surveiller et documenter la santé et la sécurité dans chacun des domaines de compétition. Il comprend un plan d'action précis pour prévenir les accidents. Le Guide de sécurité est prévu pour chaque concours, et ses consignes devront être suivies et respectées par toutes les personnes participantes et les représentants officiels aux Olympiades canadiennes des métiers et des technologies.

#### **5.1.2** Atelier sur la sécurité

Durant la séance d'orientation, les concurrents et les concurrentes participeront à un atelier sur la sécurité. SCC s'attend à ce que les concurrents et les concurrentes travaillent d'une manière sécuritaire et à ce qu'ils gardent l'aire de travail exempte de tout danger pendant le concours. Quiconque enfreindra une règle relative à la santé, à la sécurité ou à l'environnement devra éventuellement participer à un deuxième atelier sur la sécurité. La participation à ce deuxième atelier ne réduira pas le temps alloué pour le concours.

- **5.2** Pièces d'équipement de protection individuelle (ÉPI) obligatoires fournies par Skills/Compétences Canada
	- Aucun ÉPI n'est requis.
- **5.3** Pièces d'équipement de protection individuelle (ÉPI) obligatoires fournies par les concurrents et les concurrentes
	- Aucun ÉPI n'est requis.

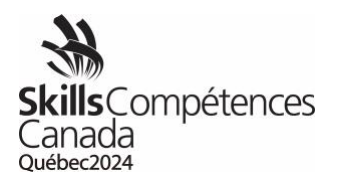

**Remarque :** Les personnes qui n'auront pas les pièces d'équipement de protection individuelle exigées ne seront pas autorisées à participer au concours.

# <span id="page-15-0"></span>**6 ÉVALUATION**

**6.1** Répartition des points

**Remarque :** La liste suivante pourrait être modifiée.

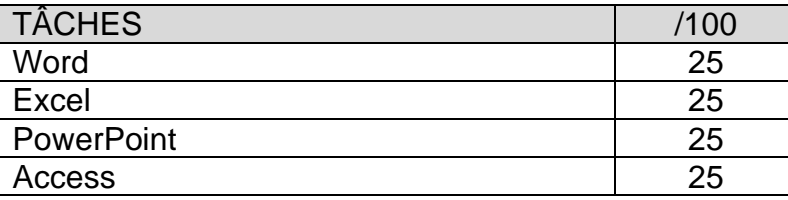

# <span id="page-15-1"></span>**7 RÈGLEMENTS PROPRES AU CONCOURS**

Les règlements propres au concours ne peuvent pas contredire les Règlements des concours des Olympiades canadiennes ni avoir préséance sur ces derniers. Ils fournissent des précisions et clarifient des éléments qui peuvent varier selon les concours. Tout règlement supplémentaire sera expliqué durant la séance d'orientation.

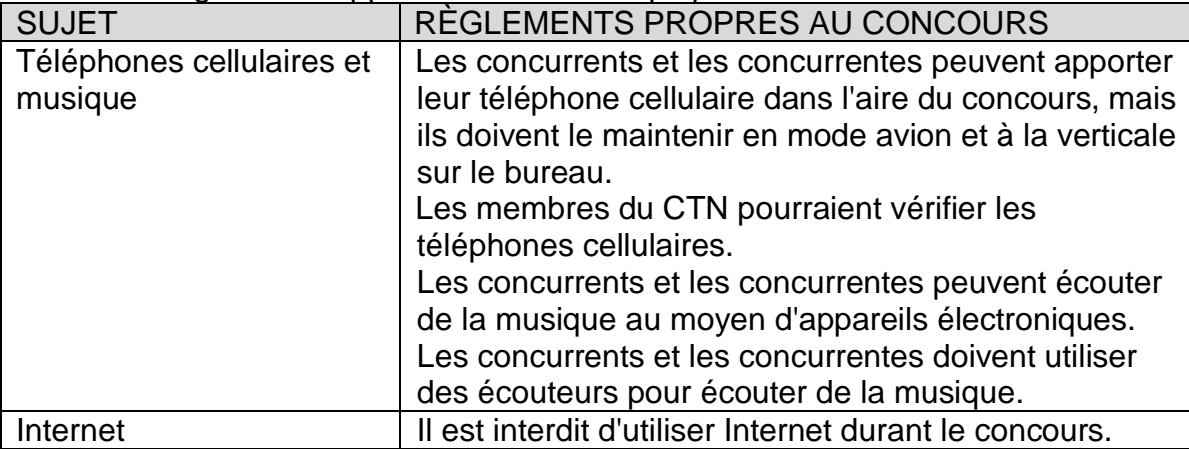

# <span id="page-15-2"></span>**8 RENSEIGNEMENTS SUPPLÉMENTAIRES**

#### **8.1** Interprète

Si un concurrent ou une concurrente a besoin des services d'un interprète durant le concours, le bureau provincial ou territorial doit en aviser le Secrétariat national de Skills/Compétences Canada au moins un mois avant le concours, sinon l'obtention de ce service ne sera pas garantie.

> Description de concours 08 – TI – Applications de logiciels bureautiques Niveau postsecondaire Page 15 de 16

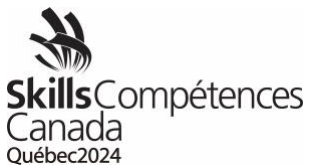

- **8.2** Procédure de bris d'égalité de notes
	- Étape 1 : La personne qui aura obtenu la note la plus élevée pour le volet consacré à **Access** sera déclarée gagnante.
	- Étape 2 : Si l'égalité persiste, la personne qui aura obtenu la note la plus élevée pour le volet consacré à **Word** sera déclarée gagnante.
	- Étape 3 : En cas de troisième égalité, la personne qui aura obtenu la note la plus élevée pour le volet consacré à **Excel** sera déclarée gagnante.

#### **8.3** Règlements des concours

Se reporter aux Règlements des concours des Olympiades canadiennes des métiers et des technologies, qui sont affichés sur le site Web de Skills/Compétences Canada.

#### <span id="page-16-0"></span>**9 MEMBRES DU COMITÉ TECHNIQUE NATIONAL**

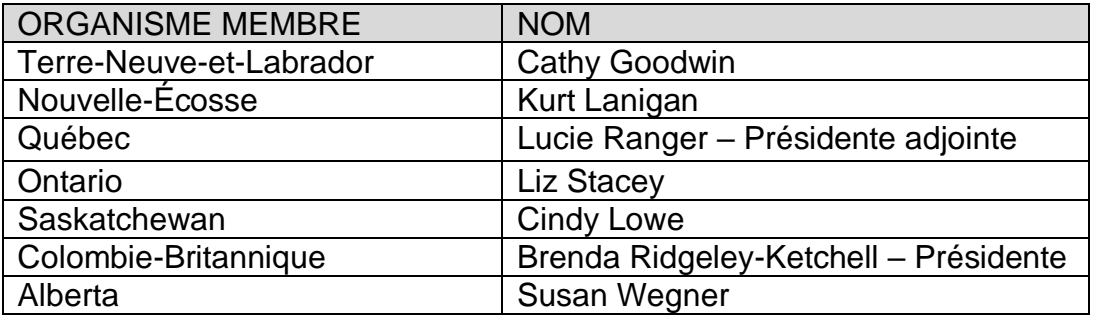

Pour toute question, veuillez envoyer un courriel à Nathalie Maisonneuve [\(nathaliem@skillscanada.com\)](mailto:nathaliem@skillscanada.com) au Secrétariat national de Skills/Compétences Canada.